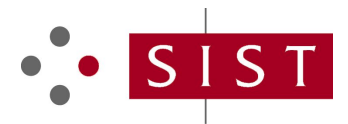

## **SLOVENSKI STANDARD SIST-TP CWA 17852:2022**

**01-april-2022**

### **Razširitve za finančne storitve (XFS) - Specifikacija XFS4IoT - Izdaja 2021-1**

Extensions for Financial Services (XFS) - XFS4IoT Specification - Release 2021-1 Release Candidate

Erweiterungen für Finanzdienstleistungen (XFS) - XFS4IoT Spezifikation ¿ Ausgabe 2021-1 Ausgabekandidaten 2003-01.Slovenski inštitut za standardizacijo. Razmnoževanje celote ali delov tega standarda ni dovoljeno. **iTeh STANDARD PREVIEW**

**Ta slovenski standard je istoveten z** $\cdot$ **stand** $\text{CWA}$  **17852:2022** $^{147-4 \text{b}54\text{--}a318\text{--}}$ e6e5d1bc7c37/sist-tp-cwa-17852-2022

**ICS:**

35.240.40 Uporabniške rešitve IT v bančništvu

IT applications in banking

**SIST-TP CWA 17852:2022 en,fr,de**

## **CEN**

## **CWA 17852**

**WORKSHOP** 

# **AGREEMENT**

February 2022

**ICS** 35.240.40

English version

## Extensions for Financial Services (XFS) - XFS4IoT Specification - Release 2021-1 Release Candidate

This CEN Workshop Agreement has been drafted and approved by a Workshop of representatives of interested parties, the constitution of which is indicated in the foreword of this Workshop Agreement.

The formal process followed by the Workshop in the development of this Workshop Agreement has been endorsed by the National Members of CEN but neither the National Members of CEN nor the CEN-CENELEC Management Centre can be held National Members of CEN but hencef the National Members of CEN hor the CEN-CENELEC Management Centre can be her<br>accountable for the technical content of this CEN Workshop Agreement or possible conflicts with standards or l

This CEN Workshop Agreement can in no way be held as being an official standard developed by CEN and its Members.<br> **EXAMPLE AND PROPERTY AND PROPERTY OF A** 

This CEN Workshop Agreement is publicly available as a reference document from the CEN Members National Standard Bodies.

CEN members are the national standards bodies of Austria, Belgium, Bulgaria, Croatia, Cyprus, Czech Republic, Denmark, Estonia, Finland, France, Germany, Greece, Hungary, Iceland, Ireland, Italy, Latvia, Lithuania, Luxembourg, Malta, Netherlands, Norway, Poland, Portugal, Republic of North uermany, ureece, nungary, icelanu, irelanu, italy, Latvia, Lithuama, Luxembourg, Maita, Netherlanus, Norway, Folanu, Fort<br>Macedonia, Romania, Serbia, Slovakia, Slovenia, Spain, Sweden, Switzerland, Turkey and United Kingdo

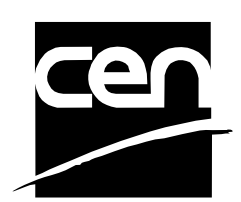

EUROPEAN COMMITTEE FOR STANDARDIZATION COMITÉ EUROPÉEN DE NORMALISATION EUROPÄISCHES KOMITEE FÜR NORMUNG

**CEN-CENELEC Management Centre: Rue de la Science 23, B-1040 Brussels** 

© 2022 CEN All rights of exploitation in any form and by any means reserved worldwide for CEN national Members.

## **Table of Contents**

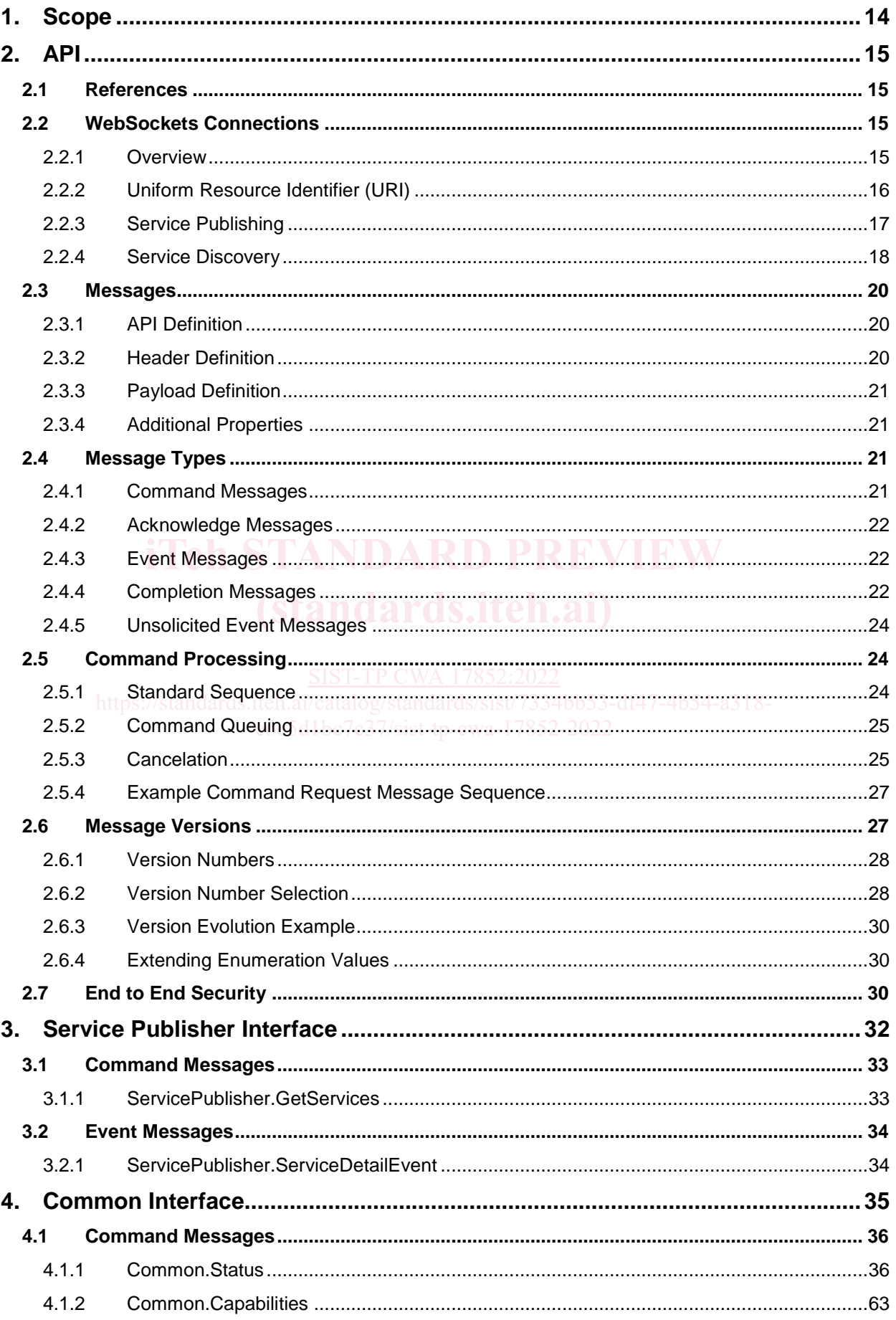

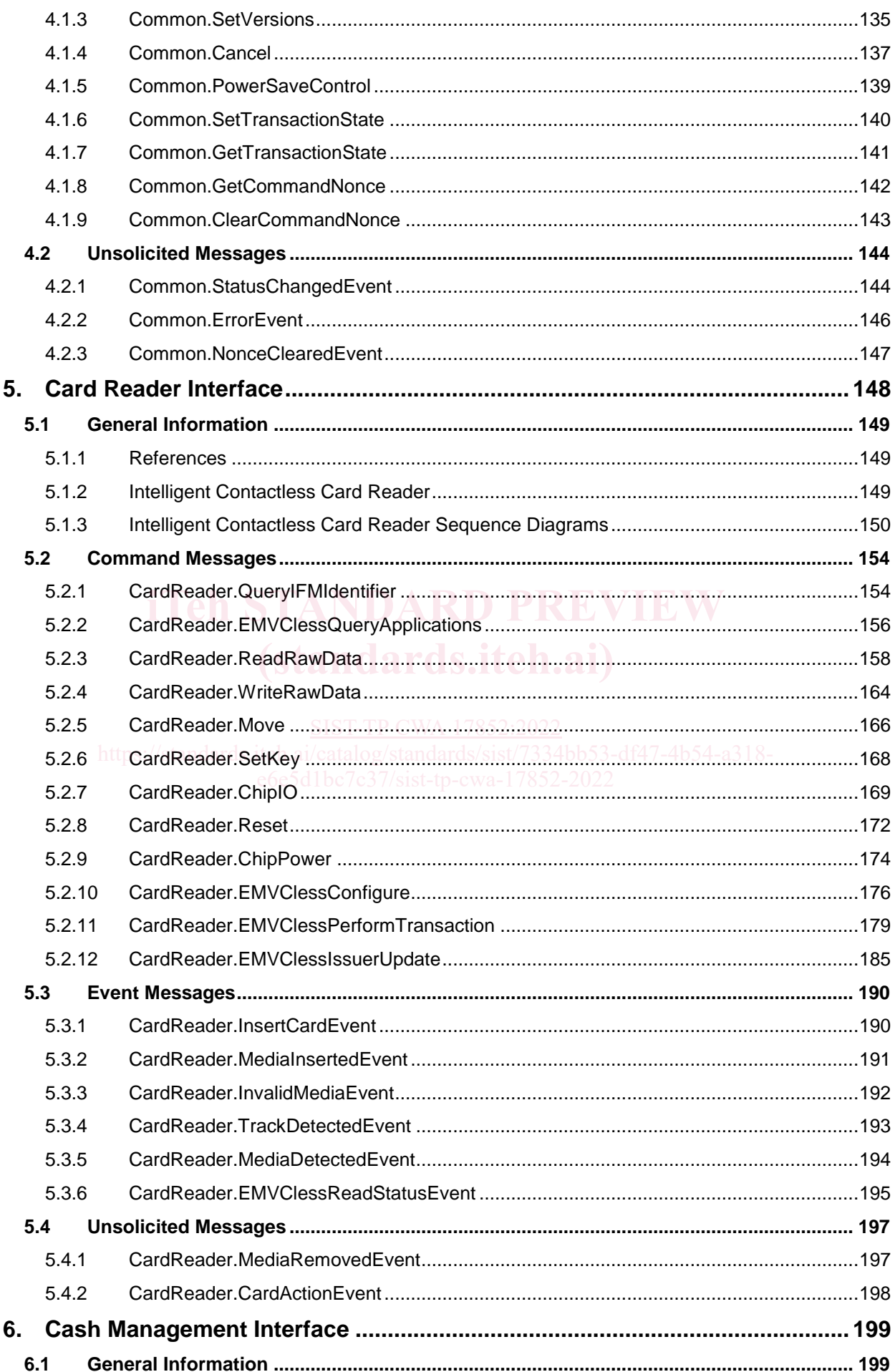

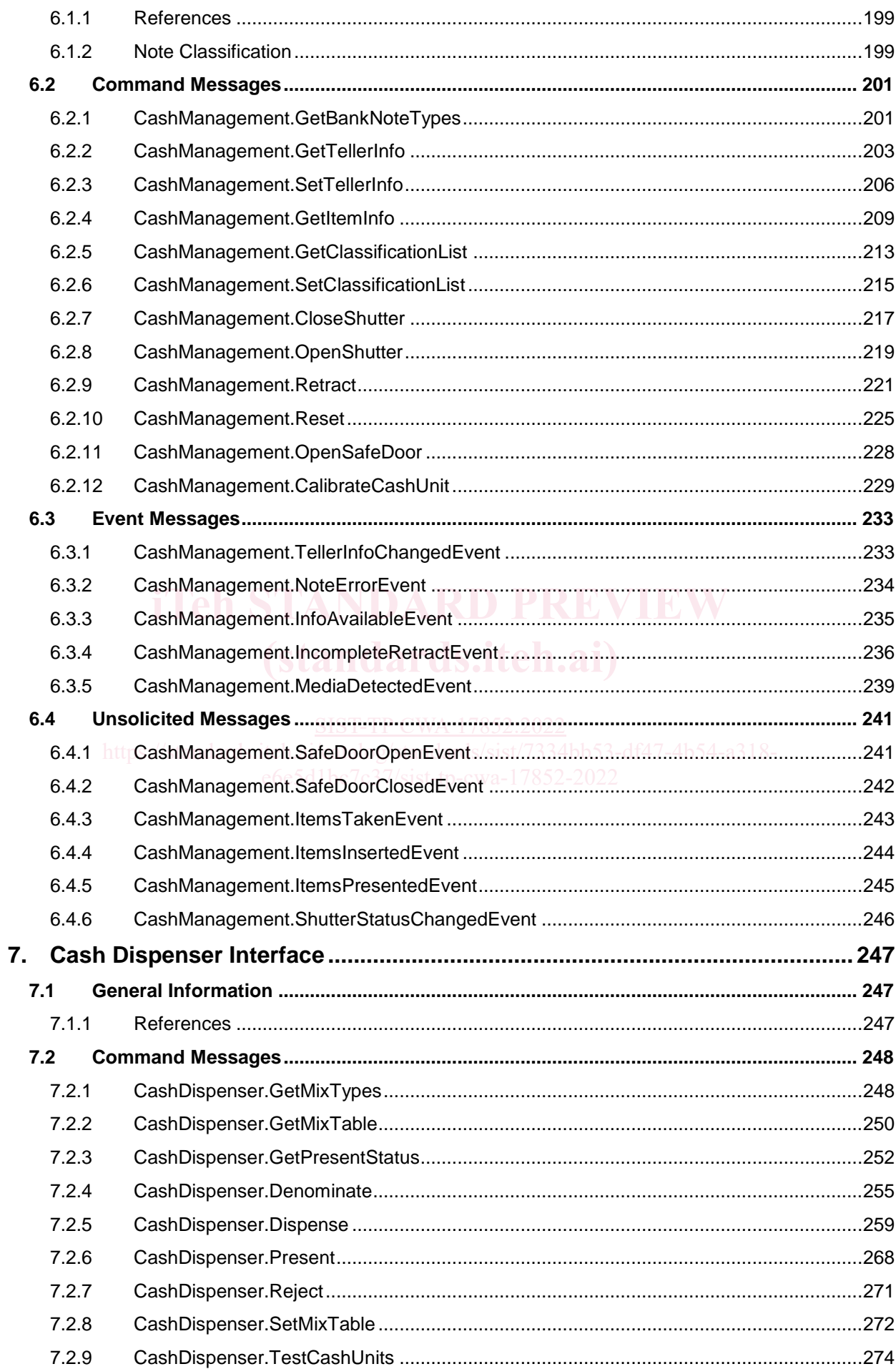

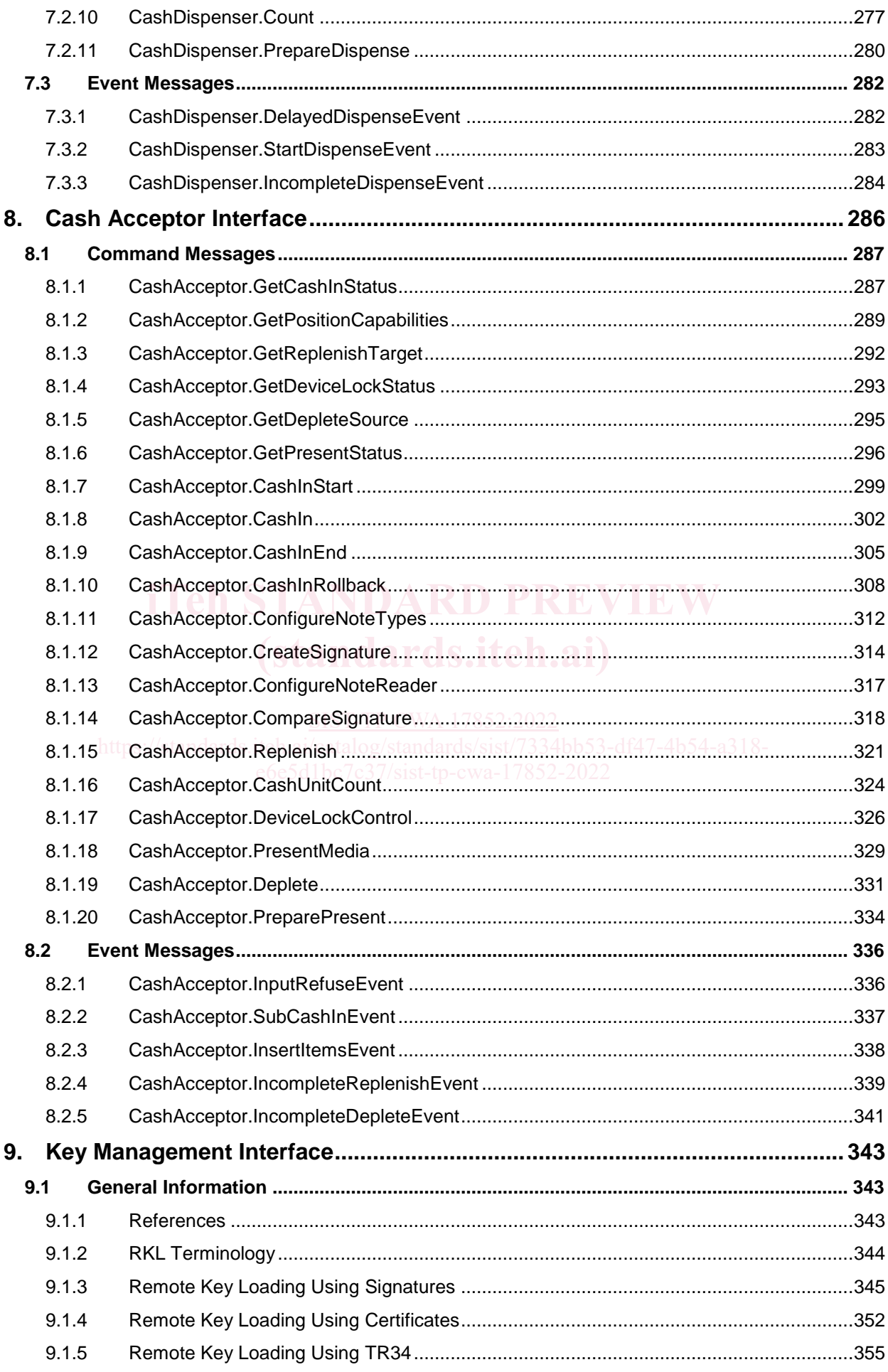

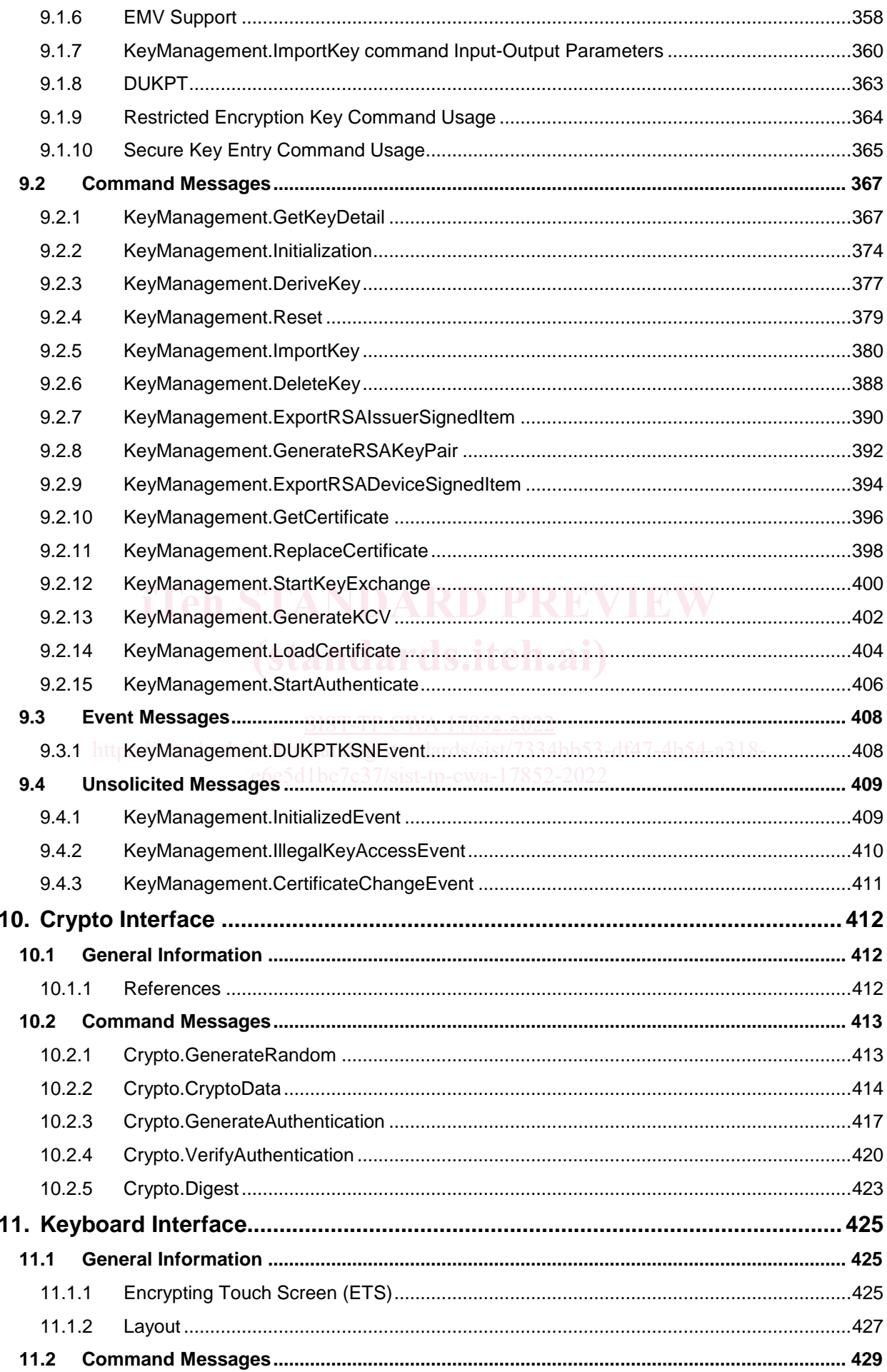

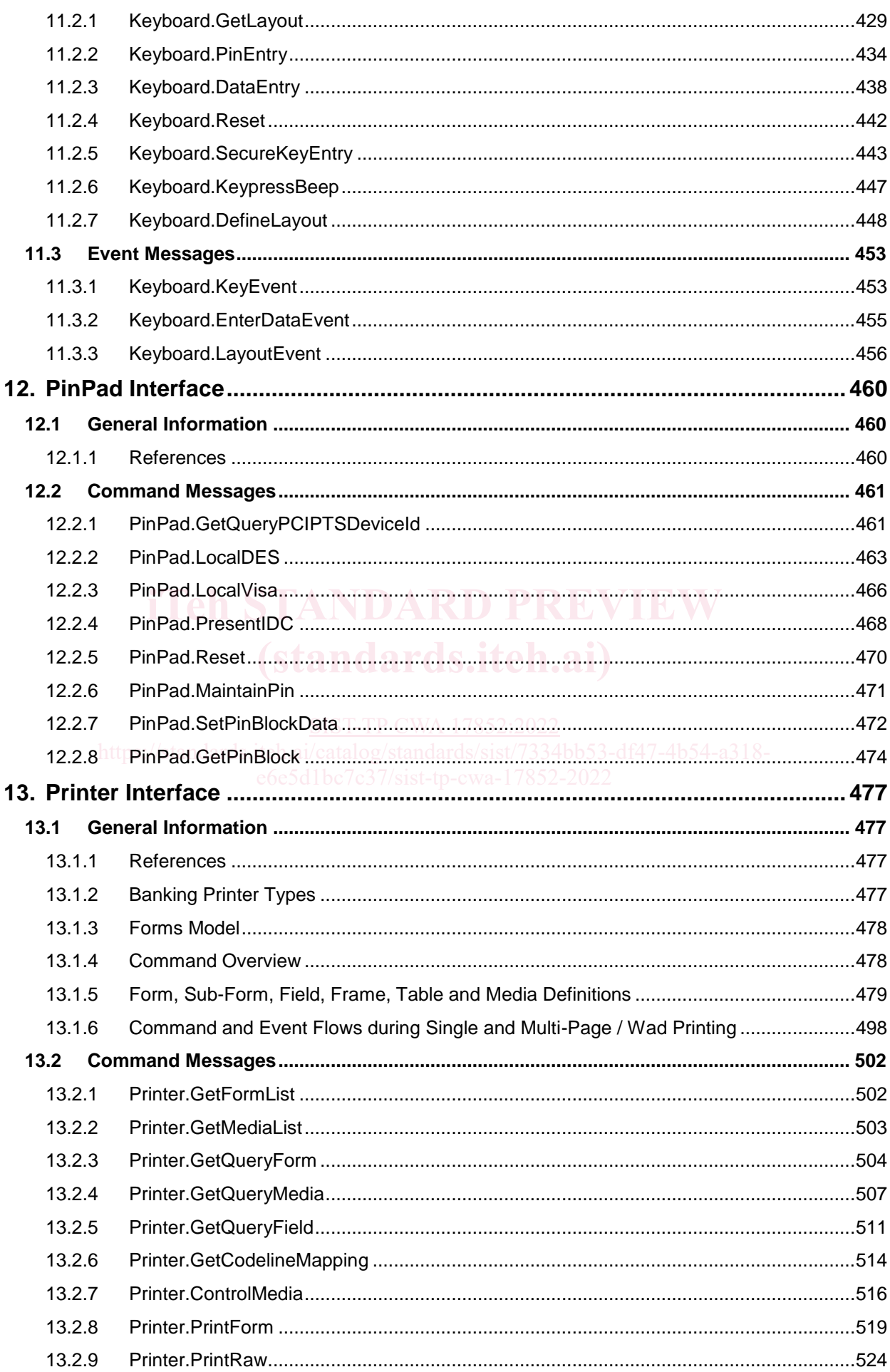

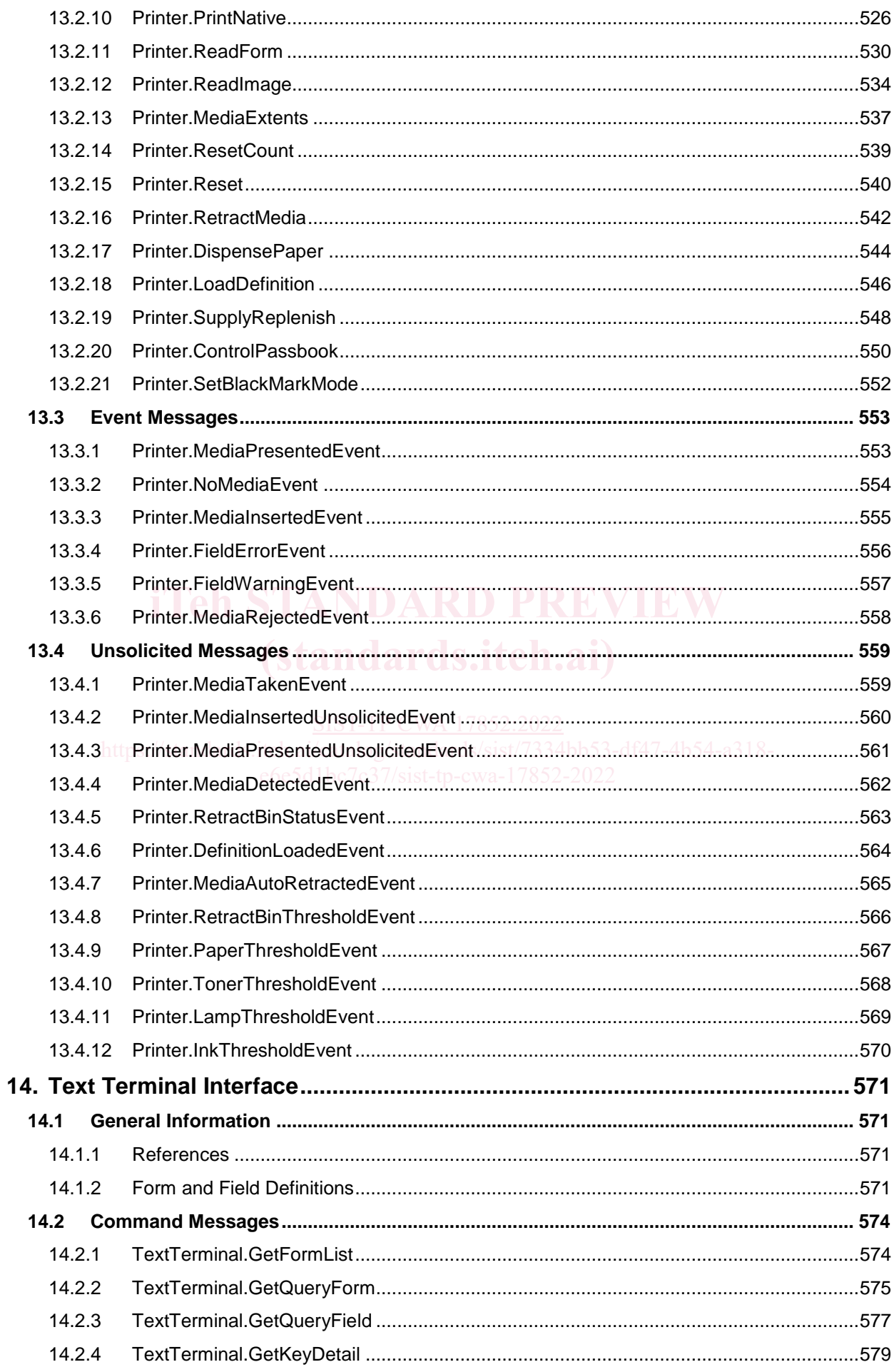

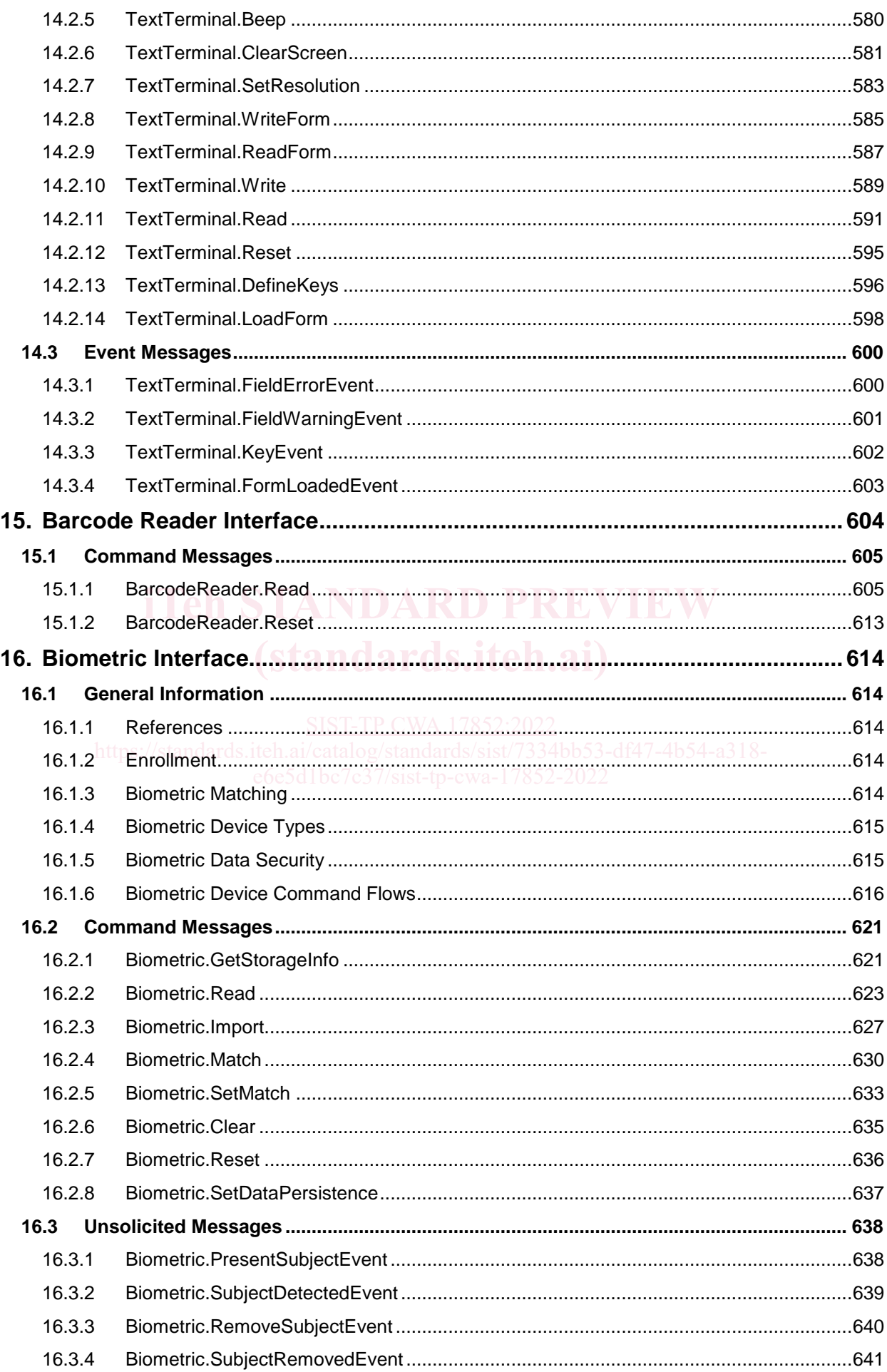

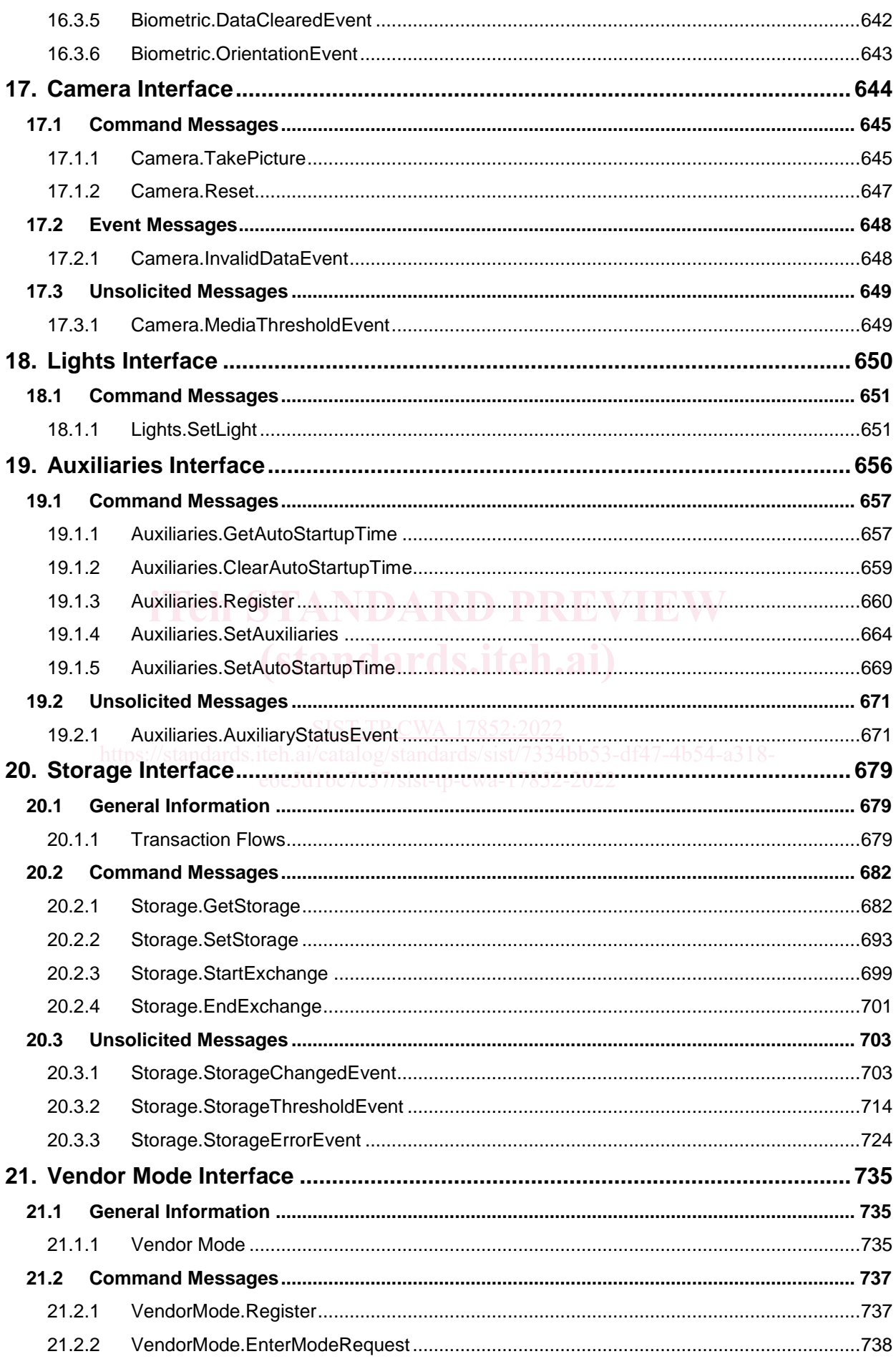

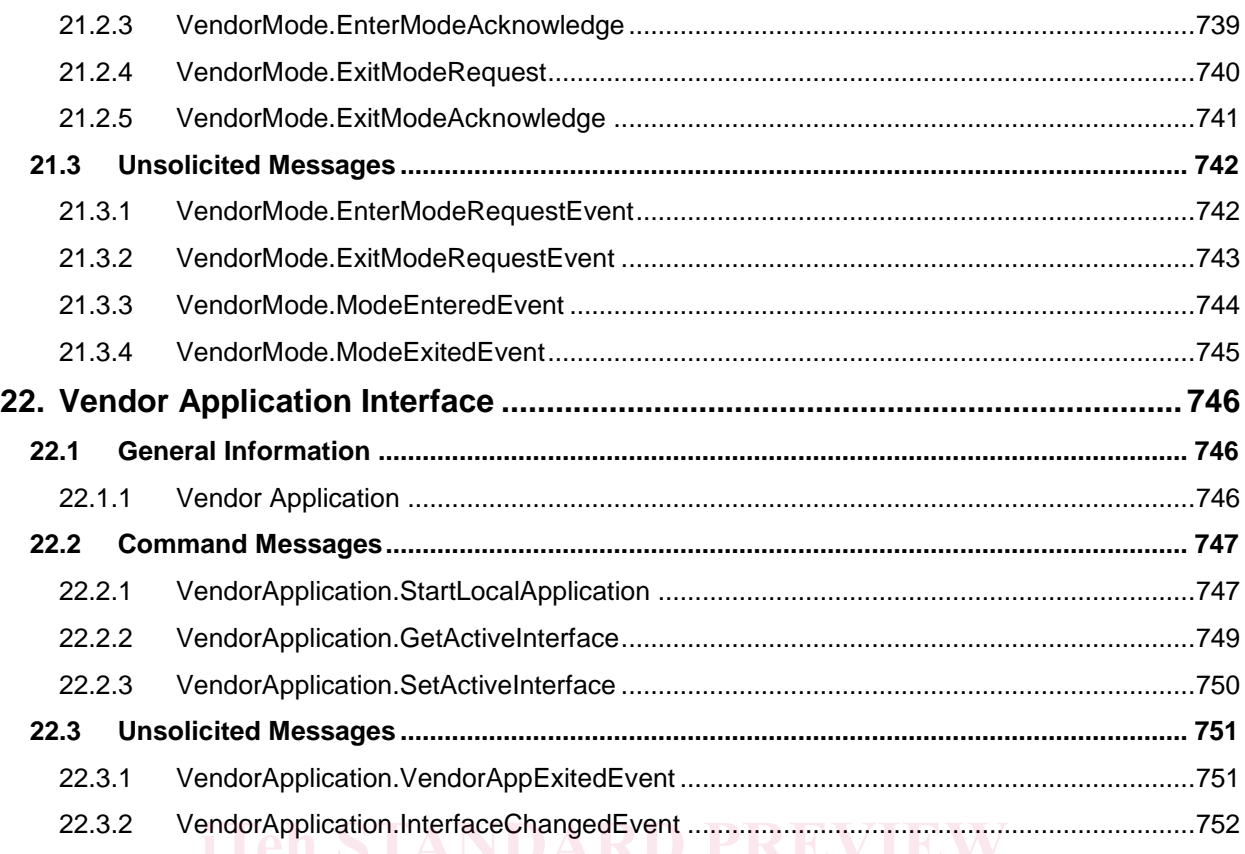

#### **CWA 17852:2022 (E)**

### **Foreword**

This CEN Workshop Agreement (CWA 17852:2022)has been developed in accordance with the CEN-CENELEC Guide 29 "CEN/CENELEC Workshop Agreements – A rapid prototyping to standardization" and with the relevant provisions of CEN/CENELEC Internal Regulations - Part 2. It was approved by a Workshop of representatives of interested parties on 2022-01-10, the constitution of which was supported by CEN following several public call for participation, the first of which was made on 1998-06-24. However, this CEN Workshop Agreement does not necessarily include all relevant stakeholders.

The final text of this CEN Workshop Agreement was provided to CEN for publication on 2021-01-12.

The following organizations and individuals developed and approved this CEN Workshop Agreement:

- ATM Japan LTD
- AURIGA SPA
- **BANK OF AMERICA**
- CASHWAY TECHNOLOGY
- CHINAL ECTRONIC FINANCIAL EQUIPMENT SYSTEM CO.
- CIMA SPA
- CLEAR2PAY SCOTLAND LIMITED
- DIEBOLD NIXDORF
- EASTERN COMMUNICATIONS CO. LTD EASTCOM **(standards.iteh.ai)**
- FINANZ INFORMATIK
- $\bullet$  FUJITSU FRONTECH LIMITED $\frac{\text{SIST-TP CWA}}{17852:2022}$
- FUJITSU TECHNOLOGY e6e5d1bc7c37/sist-tp-cwa-17852-2022
- **GLORY LTD**
- **GRG BANKING EQUIPMENT HK CO LTD**
- **HESS CASH SYSTEMS GMBH & CO. KG**
- HITACHI OMRON TS CORP.
- **HYOSUNG TNS INC.**
- JIANGSU GUOGUANG ELECTRONIC INFORMATION TECHNOLOGY
- KAL
- KEBA AG
- NCR FSG
- **NEC CORPORATION**
- OKI ELECTRIC INDUSTRY SHENZHEN
- OKI ELECTRONIC INDUSTRY CO
- PERTO S/A
- REINER GMBH & CO KG
- SALZBURGER BANKEN SOFTWARE
- SIGMA SPA
- TEB
- ZIJIN FULCRUM TECHNOLOGY CO

Attention is drawn to the possibility that some elements of this document may be subject to patent rights. CEN-CENELEC policy on patent rights is described in CEN-CENELEC Guide 8 "Guidelines for Implementation of the Common IPR Policy on Patent". CEN shall not be held responsible for identifying any or all such patent rights.

Although the Workshop parties have made every effort to ensure the reliability and accuracy of technical and nontechnical descriptions, the Workshop is not able to guarantee, explicitly or implicitly, the correctness of this document. Anyone who applies this CEN Workshop Agreement shall be aware that neither the Workshop, nor CEN, can be held liable for damages or losses of any kind whatsoever. The use of this CEN Workshop Agreement does not relieve users of their responsibility for their own actions, and they apply this document at their own risk. The CEN Workshop Agreement should not be construed as legal advice authoritatively endorsed by CEN/CENELEC.